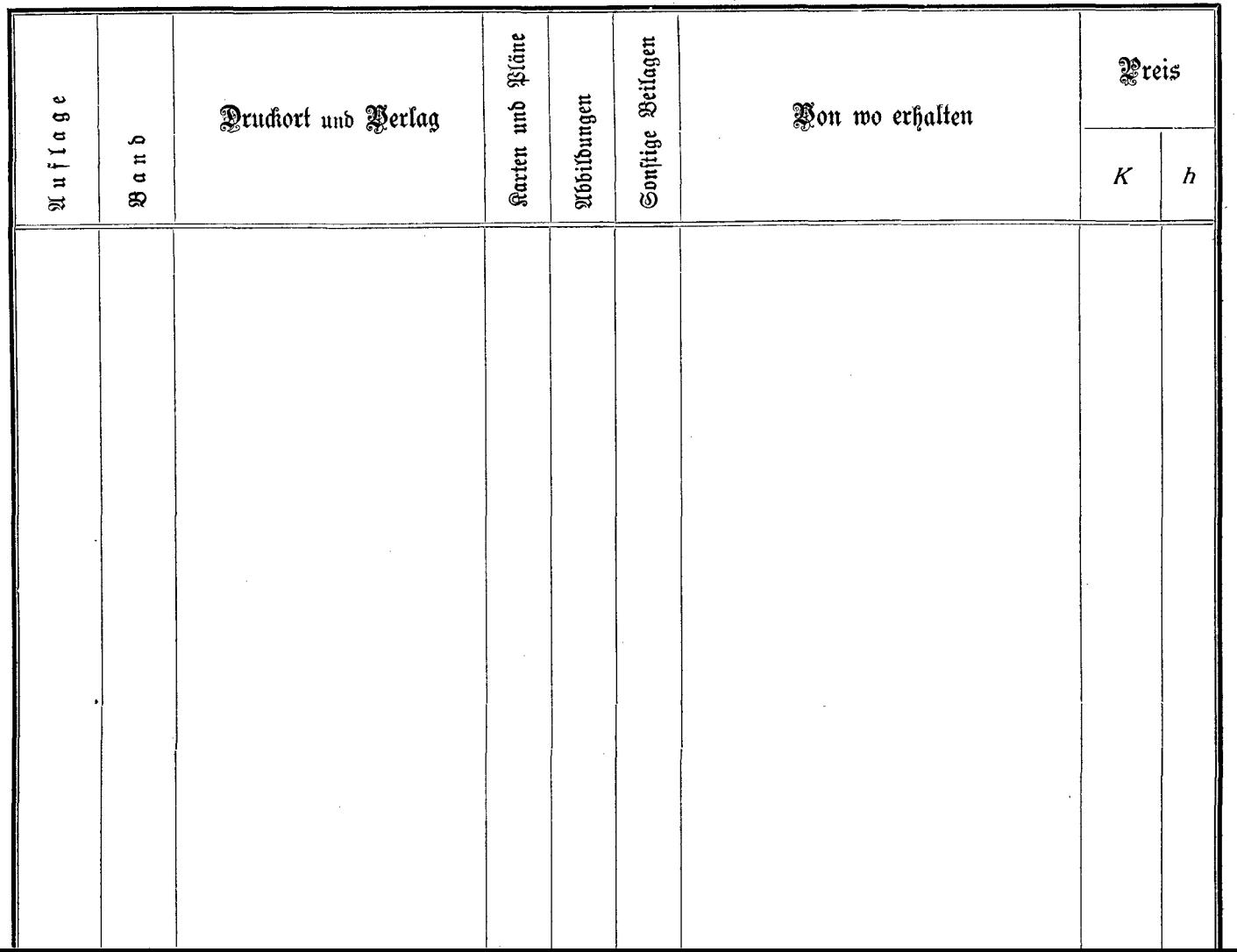

 $\sim$ 

and the con-

 $\mathcal{L}_{\mathrm{max}}$  $\mathbb{R}^3 \times \mathbb{R}^3$